## **1. HTML program to create a TIME-TABLE.**

```
<html>
 <body text="dark blue" bgcolor="white">
<center><h2>St. Anne's PU College</h2>
<h2>TIME TABLE</h2>
<table border=10 bordercolor="black" bgcolor="cornsilk" cellspacing=2 
       cellpadding=10>
      <caption><b>II PUC-PCMC</b></caption>
      <tr bgcolor="peachpuff">
            <td rowspan=2 align="center">DAY</td>
            <td colspan=7 align="center">TIMINGS</td>
      </tr>
      <tr bgcolor="white">
            <th>10:00 - 11:00</th>
            <th>11:00 - 12:00</th>
            <th>12:00 - 01:00</th>
            <th>01:00 - 01:30</th>
            <th>01:30 - 02:30</th>
            <th>02:30 - 03:30</th>
            <th>03:30 - 04:30</th>
      </tr>
      <tr>
            <td> MONDAY</td>
            <td>MATHS</td>
            <td>PHYSICS</td>
            <td>CHEMISTRY</td>
            <td rowspan=5 align="center">LUNCH BREAK</td>
            <td>ENGLISH</td>
            <td colspan=2 align="center"><-----COMP SCI LAB-----></td>
      </tr>
      <tr>
            <td> TUESDAY</td>
            <td>PHYSICS</td>
            <td>MATHS</td>
            <td>CHEMISTRY</td>
            <td>LANG</td>
            <td colspan=2 align="center"><-----PHYSICS LAB-----></td>
      </tr>
      <tr>
            <td> WEDNESDAY</td>
            <td>COMP SCI</td>
            <td>MATHS</td>
            <td>CHEMISTRY</td>
            <td>PHYSICS</td>
            <td colspan=2 align="center"><-----CHEMISTRY LAB-----></td>
      </tr>
      <tr>
            <td> THURSDAY</td>
```

```
<td>COMP SCI</td>
            <td>ENGLISH</td>
            <td>PHYSICS</td>
            <td>LANG</td>
            <td>MATHS</td>
            <td>CHEMISTRY</td>
      </tr>
      <tr>
            <td> FRIDAY</td>
            <td>MATHS</td>
            <td>ENGLISH</td>
            <td>PHYSICS</td>
            <td>COMP SCI</td>
            <td>CHEMISTRY</td>
            <td>LANG</td>
      </tr>
      <tr>
            <td rowspan=2 align="center"> SATURDAY</td>
            <th bgcolor="white">08:00 - 09:00</th>
            <th bgcolor="white">09:00 - 10:00</th>
            <th bgcolor="white">10:30 - 11:30</th>
            <th bgcolor="white">11:30 - 12:30</th>
      </tr>
      <tr>
            <td>MATHS</td>
            <td>PHYSICS</td>
            <td>CHEMISTRY</td>
            <td>ENGLISH</td>
      </tr>
      </table>
</center>
</body>
</html>
```
### **St. Anne's PU College**

### **TIME TABLE**

#### **II PUC-PCMC**

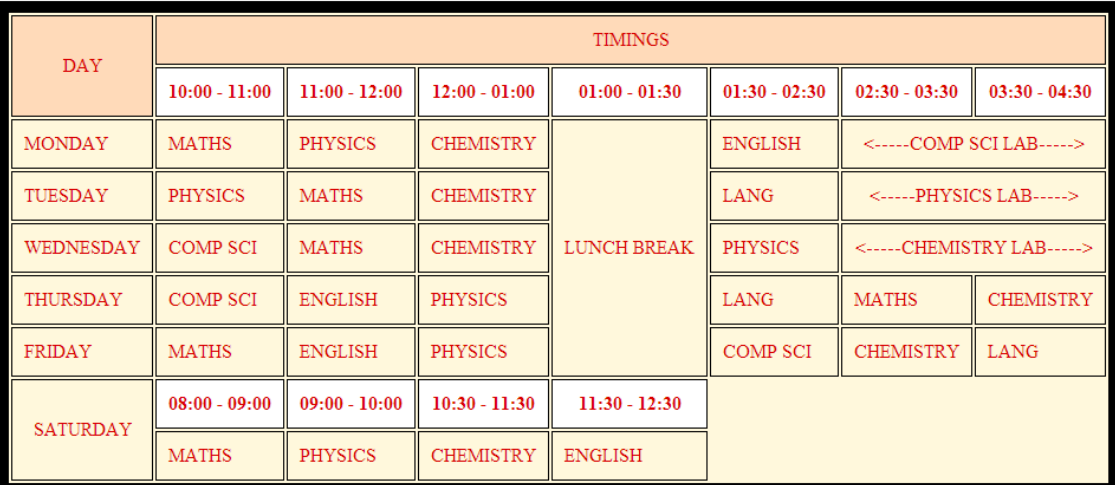

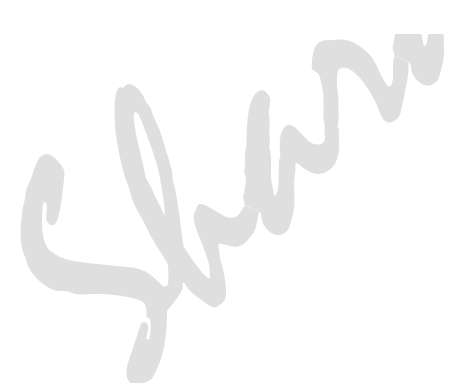

# **2. HTML program with Table and Form.**

```
<html>
<body>
<FORM METHOD=POST ACTION="fileupdate.html">
<h5 align="center"> First P.U.C. Application Form</h5>
<table cellspacing="5" cellpadding="5%"; align="center">
<tr>
      <td align="left">Student Name:</td>
      <td><input type="text" name="Stdname"></td>
</tr>
<tr>
      <td align="left">Attach a file containing Photo:</td>
      <td align="left"><input type="file" name="file1"></td>
</tr>
<tr>
      <td align="left">Father's Name:</td>
      <td><input type="text" name="FatherName"></td>
</tr>
<tr>
      <td align="left">Date of Birth:</td>
      <td><input type="text" name="Dob"></td>
</tr>
<tr>
      <td align="left">Sex:</td>
      <td><input type="radio" name="Sex" value="Male">Male
<input type="radio" name="Sex" value="Female">Female</td>
</tr>
<tr>
      <td align="left">Indicate the Board passed:</td>
      <td align="left"><input type="text" name="Qualification">
      <Select name="dropdown" id="Qualification">
      <option value="1">SSLC</option>
      <option value="2">CBSE</option>
      <option value="3">ICSE</option>
      <option value="4">Other State</option></select>
</td>
</tr>
<tr>
      <td align="left"> Student Address:</td>
      <td><Textarea rows=2 cols=15 name="description"></Textarea>
      <p>Enter the contact addres with PIN code</p></td>
</tr>
<tr>
      <td align="left">Contact Number:</td>
      <td><input type="text" name="Contactnumber"></td>
```

```
</tr>
<tr>
      <td align="left">Father's Occupation:</td>
      <td><input type="text" name="Contactperson"></td>
</tr>
<tr>
      <td align="left">Email:</td>
      <td><input type="text" name="Email"></td>
</tr>
<tr>
      <td align="left">Subjects Choosen:</td>
      <td align="left"><input type="checkbox" name="Subject" 
value="Physics">Physics
<input type="checkbox" name="Subject" value="Chemistry">Chemistry
<input type="checkbox" name="Subject" value="Maths">Maths
             <input type="checkbox" name="Subject" 
value="Biology">Biology
<input type="checkbox" name="Subject" value="Computer">Computer
<input type="checkbox" name="Subject" value="Economics">Economics
<input type="checkbox" name="Subject" value="Business">Business
<input type="checkbox" name="Subject" value="Accounts">Accounts
<input type="checkbox" name="Subject" value="English">English
<input type="checkbox" name="Subject" value="Kannada">Kannada
</td>
</tr>
<tr>
      <td align="left"Catagory:</td>
      <td align="left"><input type="text" name="Category">
      <Select name="dropdown">
      <option value="GM">GM</option>
      <option value="CAT-3A">CAT-3A</option>
      <option value="CAT-3B">CAT-3B</option>
      <option value="others">Other Caste</option>
<option value="others" selected="Selected">Other Caste</option></select>
</td>
</tr>
<tr>
      <td align="right"><input type="SUBMIT" value="Submit" 
align="right"></td>
      <td align="left"><input type="RESET" align="center"></td>
</tr>
</table>
</FORM>
</body>
</html>
```
#### First P.U.C. Application Form

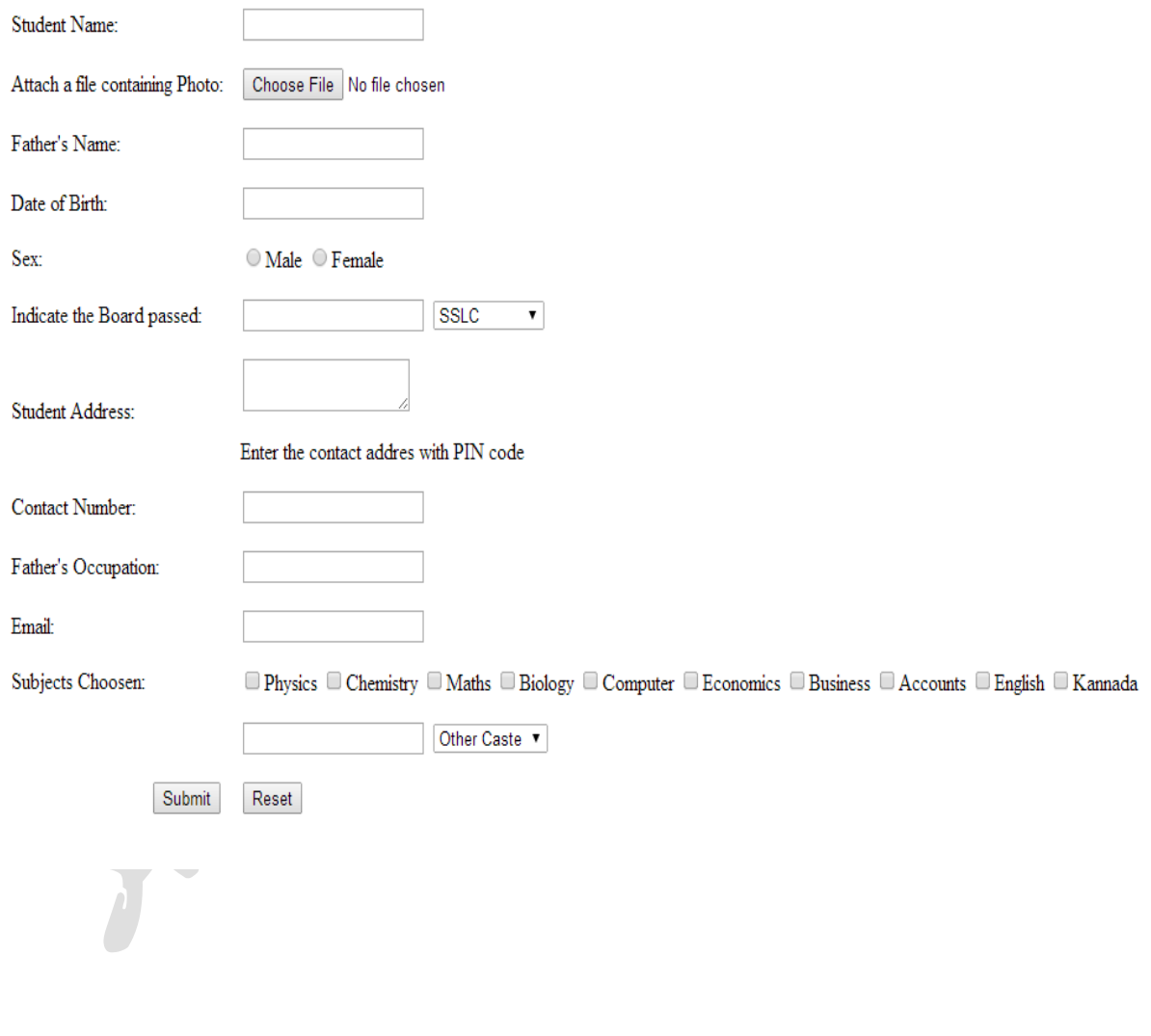